- 13 ISBN 9787040234169
- 10 ISBN 7040234165

出版时间:2004-7

页数:307

版权说明:本站所提供下载的PDF图书仅提供预览和简介以及在线试读,请支持正版图书。

## www.tushu111.com

ISBN 9787040234169

 $\overline{1}$  $\begin{array}{c} 1.1 \\ 1 \end{array}$  $\frac{1}{\sqrt{1-\frac{1}{\sqrt{1-\frac{1$  $2$ 1.2 HTML  $\frac{1}{1}$  $\frac{1}{1}$  $2$  $\mathfrak{2}$ 2.1 Dreamweaver 8  $\frac{1}{2}$  $\mathcal Z$  $22$  "  $\frac{1}{2}$  , and  $\frac{1}{2}$  , and  $\frac{1}{2}$  , and  $\frac{1}{2}$  , and  $\frac{1}{2}$  , and  $\frac{1}{2}$  , and  $\frac{1}{2}$  , and  $\frac{1}{2}$  , and  $\frac{1}{2}$  , and  $\frac{1}{2}$  , and  $\frac{1}{2}$  , and  $\frac{1}{2}$  , and  $\frac{1}{2}$  , and  $\frac{1}{2}$  , a 23  $\overline{3}$  $31$  $\frac{1}{1}$  $\mathcal Z$  $32 \text{ DIV} + \text{CSS}$   $1$  $\frac{1}{\sqrt{1-\frac{1}{\sqrt{1-\frac{1$  $\mathcal Z$ 33  $4<sub>1</sub>$ 4.1 Photoshop CS2  $42$  1  $\mathbf 1$  $2$ 43  $5<sub>5</sub>$  $51$  Flash  $8$ 

5.2 banner

banner

5.3

第6章 网站鉴赏与设计

6.1

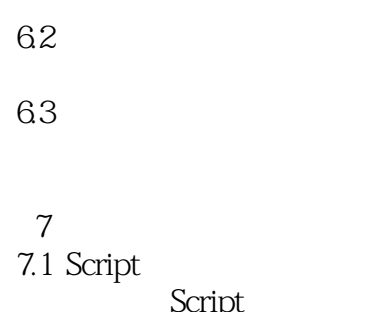

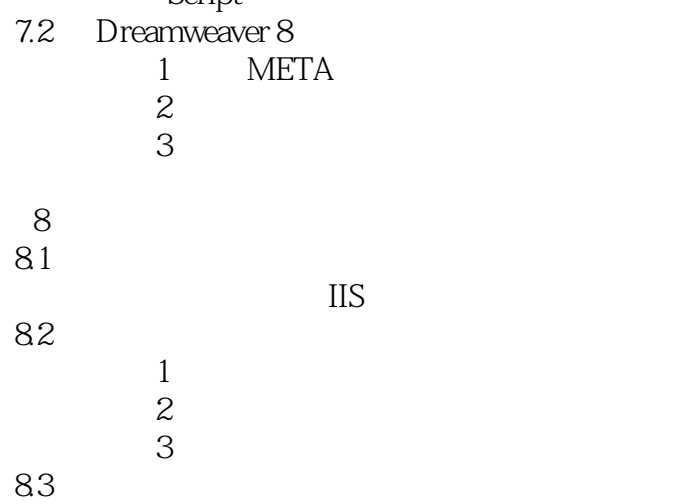

*Page 4*

本站所提供下载的PDF图书仅提供预览和简介,请支持正版图书。

:www.tushu111.com